# **Εργαστήριο #9**

### Απαιτήσεις

- Αποθηκεύστε το πρόγραμμά σας σε αρχείο με όνομα lab9.c
- Απαγορεύονται η χρήση goto, <u>η χρήση επανάληψης</u> και η χρήση καθολικών ή static μεταβλητών.
- Απαγορεύετε να μεταβάλετε το είδος ή πλήθος ορισμάτων των αναδρομικών συναρτήσεων.
- Γράψτε κώδικα που ακολουθεί όλες τις καλές πρακτικές που έχουν αναφερθεί στο μάθημα.

#### Ζητούμενα

- 1. Γράψτε μια συνάρτηση με όνομα dec2bin η οποία παίρνει ως παράμετρο ένα απρόσημο ακέραιο και, με αναδρομικό τρόπο, εκτυπώνει μια σειρά από ψηφία 0 και 1 που αποτελούν τη δυαδική του αναπαράσταση. Η συνάρτηση δεν επιστρέφει κάτι.
- 2. Γράψτε μια συνάρτηση με όνομα capital η οποία παίρνει ως παράμετρο μία συμβολοσειρά κι επιστρέφει χαρακτήρα. Η συνάρτηση εντοπίζει με αναδρομικό τρόπο κι επιστρέφει το πρώτο κεφαλαίο γράμμα της συμβολοσειράς ή '\0' αν δεν περιέχει κεφαλαίο γράμμα.
- 3. Γράψτε μια συνάρτηση main η οποία:
	- a. Ελέγχει αν έχουν δοθεί 3 ορίσματα (συμπεριλαμβανομένου του εκτελέσιμου) κι αν όχι, εκτυπώνει το μήνυμα "**Incorrect arguments.\n"** και το πρόγραμμα τερματίζει.
	- b. Αν το δεύτερο όρισμα είναι η συμβολοσειρά "-bin" τότε καλεί την πρώτη συνάρτηση που γράψατε με παράμετρο το τρίτο όρισμα (ως ακέραιο – μπορείτε να υποθέσετε ότι ο ακέραιος θα είναι θετικός) και ακολούθως εκτυπώνει χαρακτήρα αλλαγής γραμμής.
	- c. Αν το δεύτερο όρισμα είναι η συμβολοσειρά "-cap" τότε καλεί τη δεύτερη συνάρτηση που γράψατε με παράμετρο το τρίτο όρισμα. Εάν η συνάρτηση επιστρέψει '\0', τότε εκτυπώνει το μήνυμα **None.** διαφορετικά εκτυπώνει ότι επέστρεψε η συνάρτηση και χαρακτήρα αλλαγής γραμμής.
	- d. Σε κάθε άλλη περίπτωση, εκτυπώνει το μήνυμα "**Invalid options.\n".**

## Υποβολή

Υποβάλετε το αρχείο lab9.c στο autolab.

#### Παραδείγματα εκτέλεσης

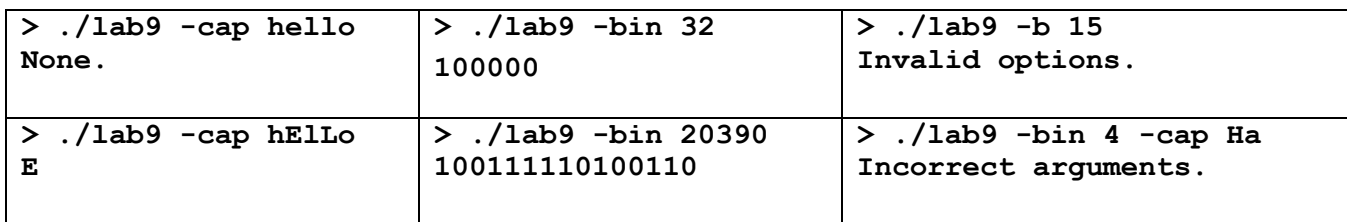